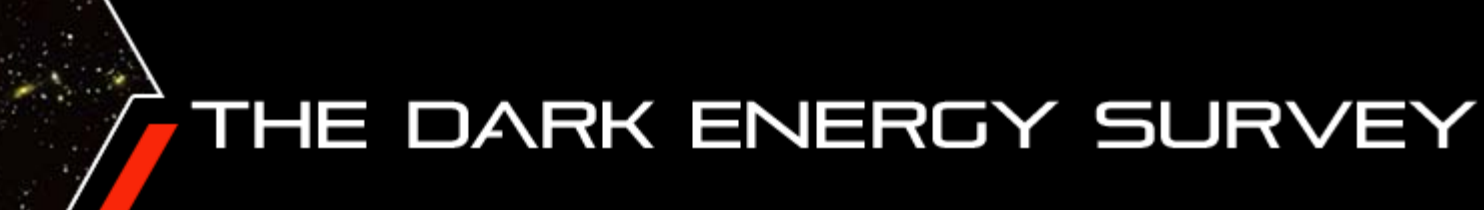

Caracterización de la muestra de galaxias del Y3 de DES para el estudio de estructura a gran escala y análisis del impacto de sistemáticos

#### Martín Rodríguez Monroy

**Directore**s: Eusebio Sánchez Álvaro e Ignacio Sevilla Noarbe **Tutor UCM:** Jesús Gallego Maestro

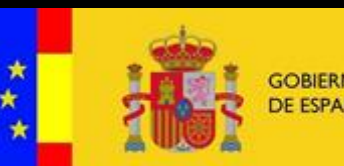

**MIA. INDUSTRIA** 

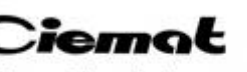

Centro de Investigaciones Energéticas, Medioambientales y Tecnológicas

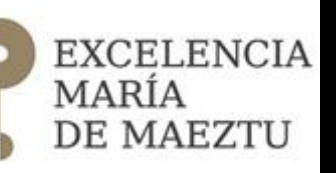

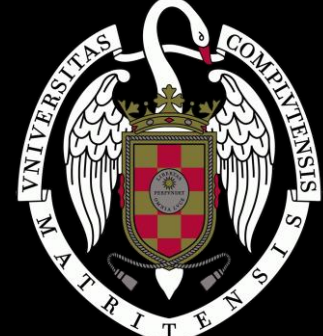

Jornadas de doctorandos Doctorado en Astrofísica 16 de marzo de 2018

## Dark Energy Survey

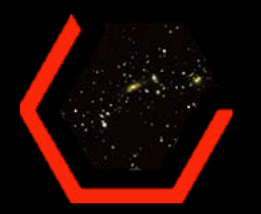

- Colaboración internacional (más de 25 instituciones) junto con el NOAO
- Estudia la naturaleza de *energía oscura*
- Distintas técnicas :
	- o Evolución del número de cúmulos de galaxias.
	- $\circ$  Tomografía del weak lensing: evolución de su patrón estadístico
	- $\circ$  Estudio del clustering angular de galaxias (BAO): función de correlación angular,  $w(\theta)$
	- o Detección de supernovas de tipo Ia: curvas de luz y cálculo de distancias cosmológicas.
	- o Medidas del efecto Sachs-Wolfe Integrado junto con medidas del CMB: se trazan pozos de potencial (colaboración con el SPT)

Todas estas técnicas **Elección** de estado de la energía oscura

## Dark Energy Survey

- Telescopio Victor Blanco, 4m, Cerro Tololo, Chile
- Instrumento: DECam
- 62 CCDs en disposición hexagonal (FoV  $\sim$  3  $deg$ )
- 5 bandas fotométricas:  $grizY(400 1080 nm)$

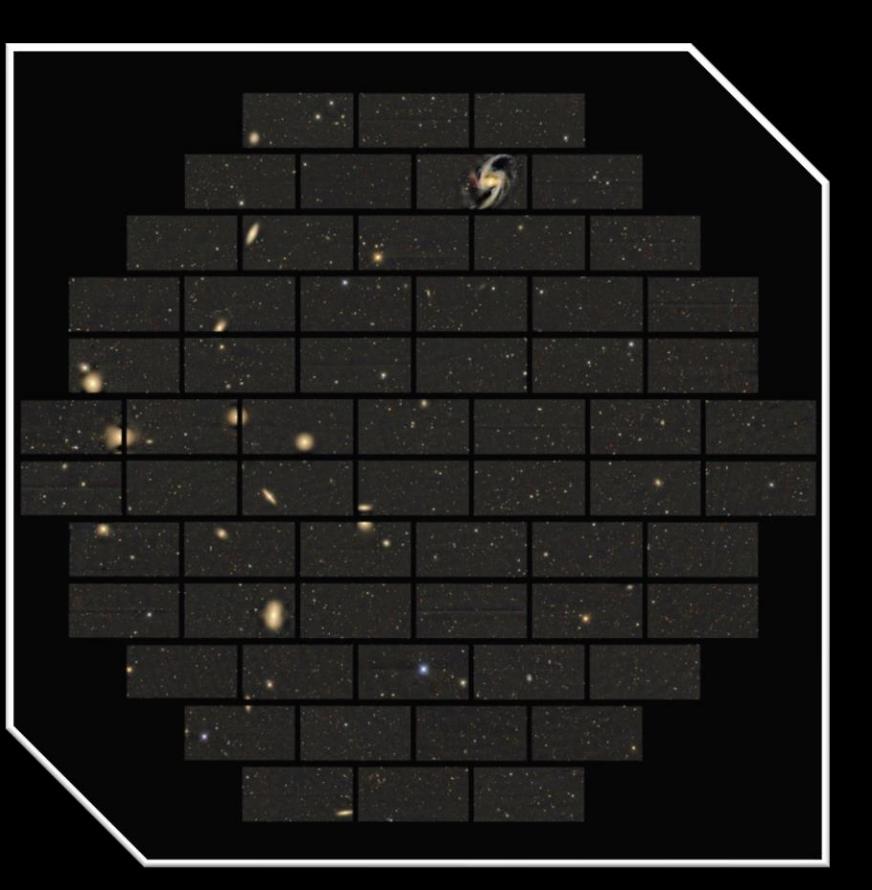

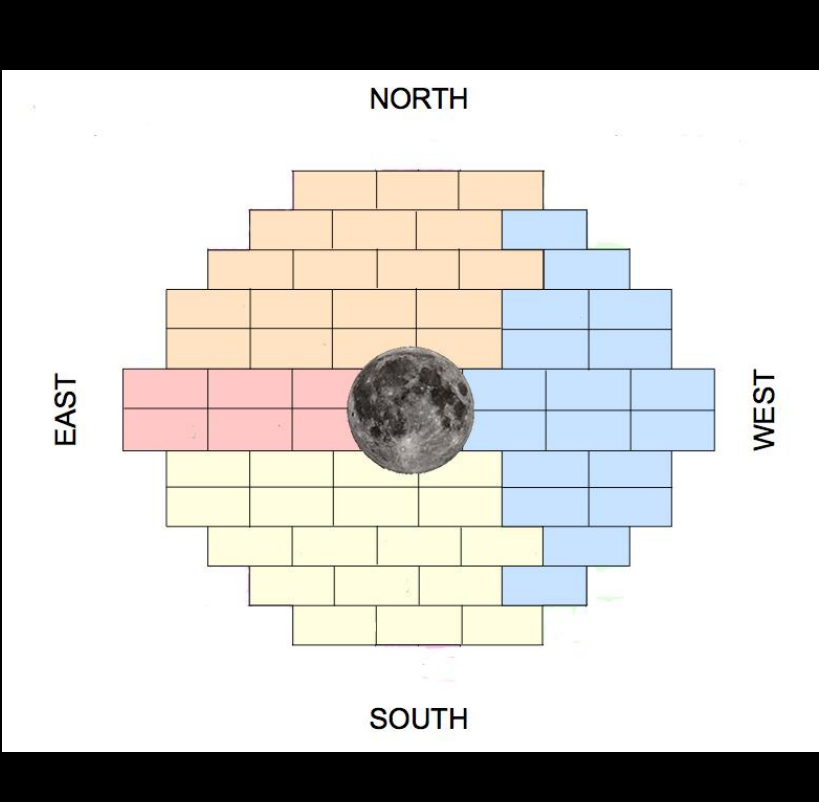

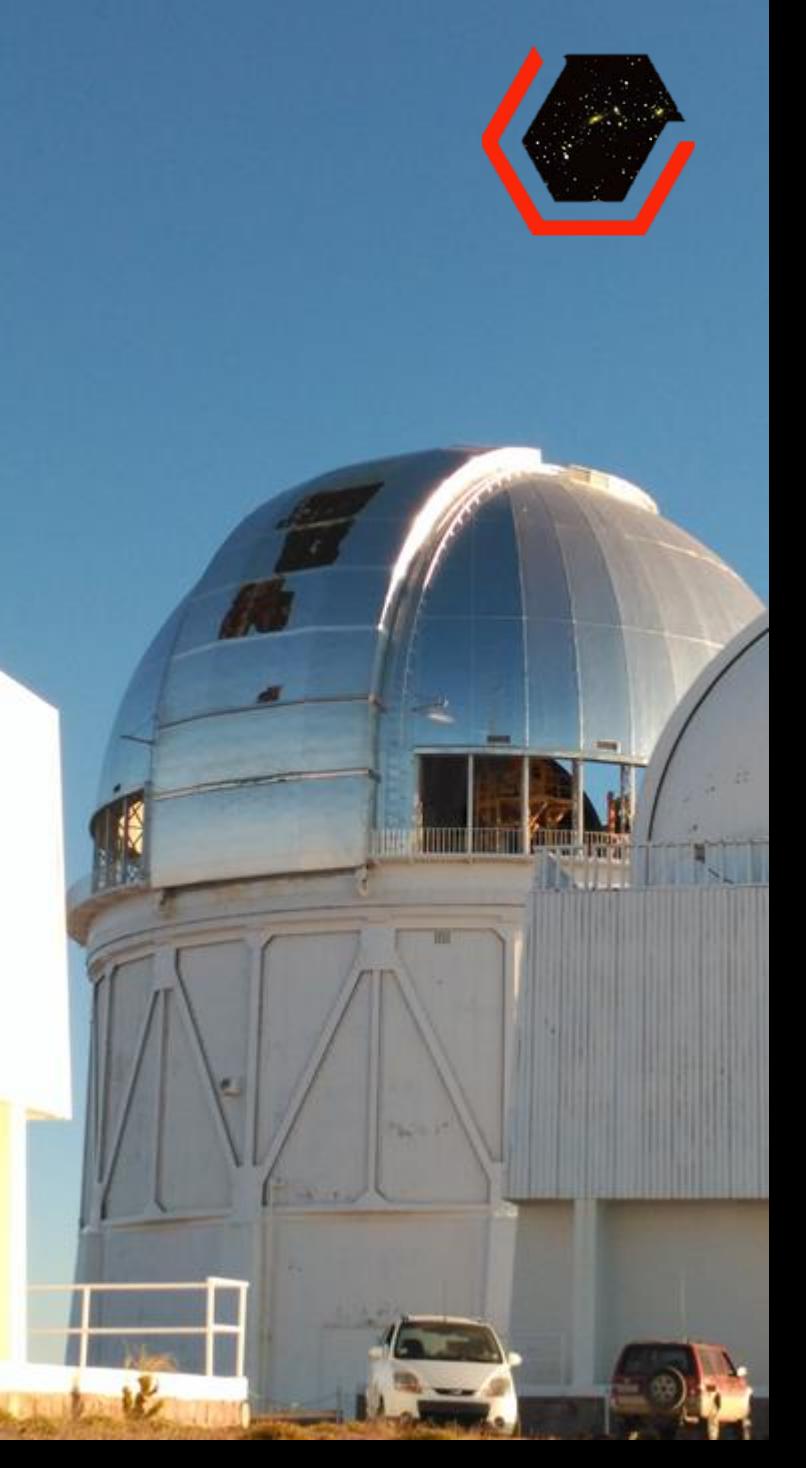

## Dark Energy Survey

- Telescopio Victor Blanco, 4m, Cerro Tololo, Chile
- Instrumento: DECam
- 62 CCDs en disposición hexagonal (FoV  $\sim$  3  $deg$ )
- 5 bandas fotométricas:  $grizY(400 1080 nm)$

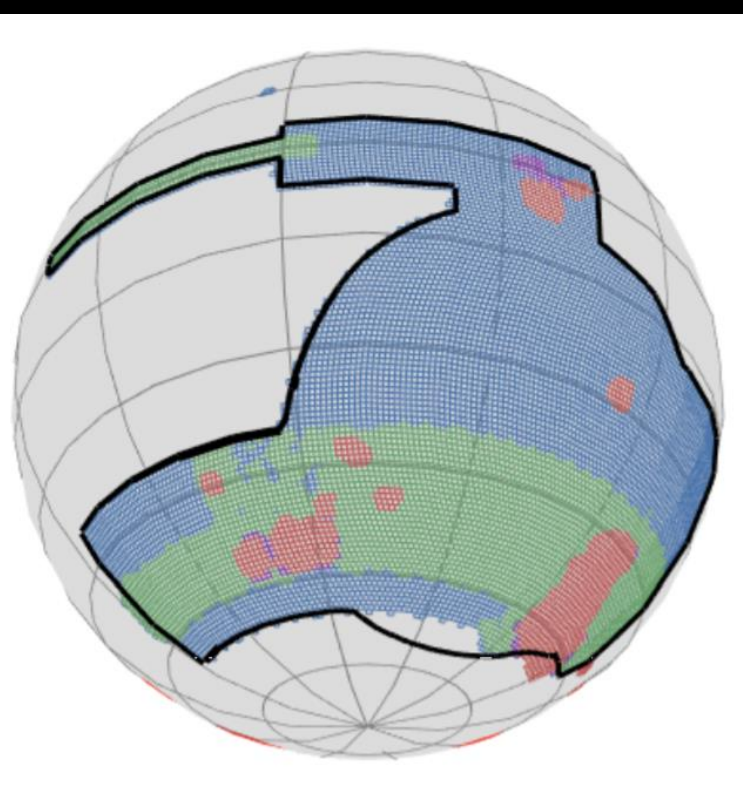

A.Drlica-Wagner, I.S.-N. et al. 2017

- 1/8 del cielo observado (Y3/Y5)
- Profundidad  $i_{AB} = 24.0$
- Redshift fotométrico
- **•** Hasta  $z \sim 1.0$
- SV:  $\sim$ 250 deg<sup>2</sup>
- $\blacksquare$  Y1: ~1800 deg<sup>2</sup>
- **•** Y3/Y5:  $\sim$  5000 deg<sup>2</sup>
- 525 noches de observación en 5 años (2013-2018)

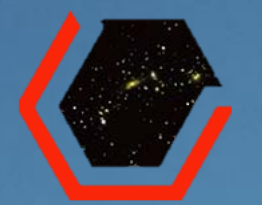

### Objetivos de la tesis y proyectos actuales

- Estudio de la evolución del BAO con el redshift
- Incorporación de los resultados obtenidos al programa combinado de clustering y weak lensing de DES para la determinación y acotado de parámetros cosmológicos
- Meeting de Colaboración, Noviembre 2017, Brisbane:
	- **Estudio del impacto de los diferentes sistemáticos en la determinación de**  $w(\theta)$ para los datos del Y3
	- Caracterización de la muestra de galaxias para el estudio de LSS: muestra redMaGiC para el Y3
	- Obtención de parámetros, como el *bias*, para proporcionar como input a simulaciones (respetando los actuales protocolos de *blinding*)

- Los errores sistemáticos afectan a la densidad de galaxias observada (entendiendo por sistemáticos propiedades del survey, como la masa de aire, el seeing, el tiempo de exposición, etc)
- Alteran directamente el valor de la función de correlación angular a dos puntos,  $W(\theta)$

 $w(\theta) =$  $DD(\theta) - 2DR(\theta) + RR(\theta)$  $RR(\theta)$ (Autocorrelación)

- ¿Formas de tratar el problema?
	- o Hacer que el conjunto aleatorio de puntos (*random*) emule las fluctuaciones por sistemáticos
	- o Pesar los datos en función de lo afectados que están

- Los errores sistemáticos afectan a la densidad de galaxias observada (entendiendo por sistemáticos propiedades del survey, como la masa de aire, el seeing, el tiempo de exposición, etc)
- Alteran directamente el valor de la función de correlación angular a dos puntos,  $W(\theta)$

 $w(\theta) =$  $DD(\theta) - 2DR(\theta) + RR(\theta)$  $RR(\theta)$ (Autocorrelación)

- ¿Formas de tratar el problema?
	- o Hacer que el conjunto aleatorio de puntos (*random*) emule las fluctuaciones por sistemáticos

o Pesar los datos en función de lo afectados que están

• Tratamiento:

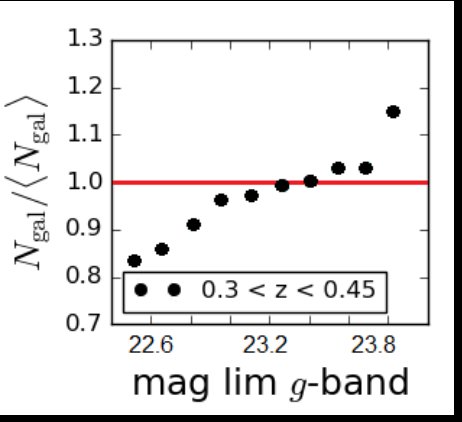

 $\Box$  Minimizar  $\chi^2_{model}$  ,  $N_{gal} \propto A \cdot s + B$  $\Box$  Minimizar  $\chi^2_{null}$  ,  $N_{gal}/\langle N_{gal}\rangle = 1$ 

$$
\Delta \chi^2 = \chi^2_{null} - \chi^2_{model}
$$

(arXiv:1708.01536)

- Se calcula  $\Delta \chi^2$  para cada SP sobre el catálogo y sobre 1000 realizaciones (*Gaussian mocks*)
- Se considera un SP como significativo cuando  $\Delta \chi^2/\Delta \chi^2(68) > 2$
- Se construyen pesos,  $w_{SP}$ , ajustando  $N_{gal}/\langle N_{gal}\rangle$  a una función  $F_{SP}(s)$ , tal que  $g_i\to\,w_i^{SP}=1/F_{SP}(s_i)$
- ¡Cuidado! Los SPs están correlacionados (e.g., *profundidad y seeing*) ⇒ Podemos sobrecorregir
- Se aplica proceso iterativo:
	- 1. Se ordenan los SPs de mayor a menor  $\Delta \chi^2$  (sobre el catálogo)
	- 2. Se calculan los pesos para el primer SP y se aplican al catálogo
	- 3. Se calcula  $\Delta \chi^2$  para los SPs restantes y se ve cuáles siguen cumpliendo  $\Delta \chi^2/\Delta \chi^2 (68) > 2$
	- 4. Se repite el proceso hasta que todos los SPs están por debajo del umbral
- El peso final aplicado a cada galaxia  $i$ ,  $w_i$ , es el producto de los pesos de cada SP,  $w_i^{SP}$

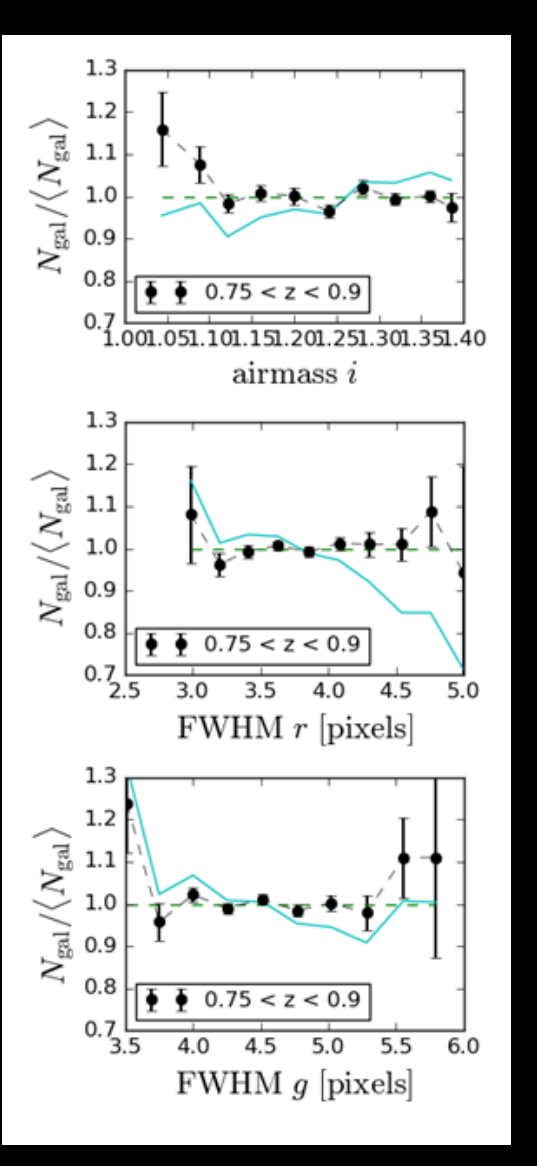

Al aplicar los pesos, la variación en  $N_{gal}/\langle N_{gal}\rangle$ con el valor del SP se vuelve compatible con 1

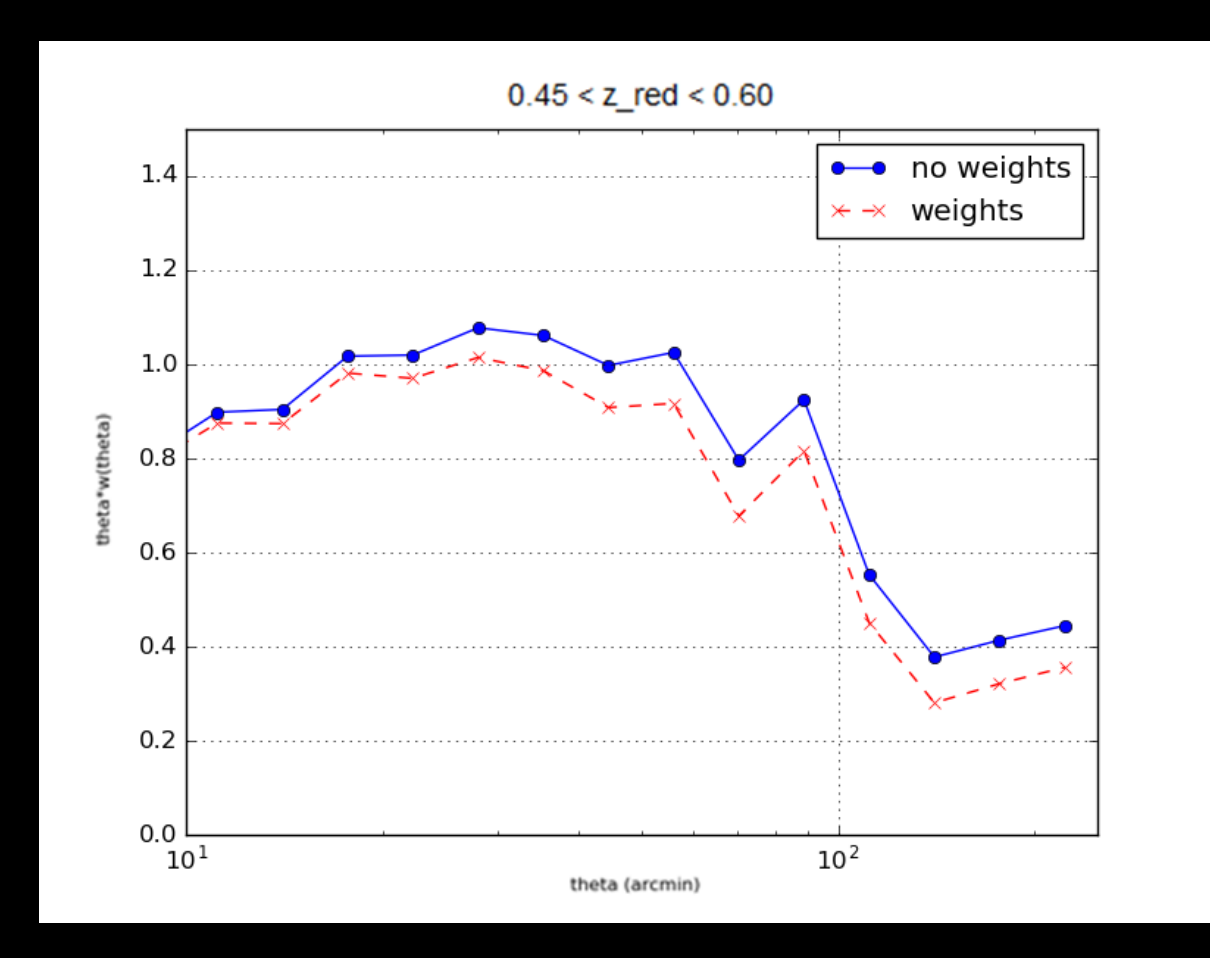

Al aplicar los pesos al catálogo, se mitiga el falso *clustering* introducido por los SPs, modificando el valor de  $w(\theta)$ 

#### Caracterización de la muestra redMaGiC Y3

- Muestra redMaGiC: muestra de galaxias LRG (Luminous Red Galaxies) construida a partir del Gold Catalog de DES
- Seleccionadas mediante el algoritmo redMaGiC: (arXiv:1507.05460)
	- o Ajustar cada galaxia a una secuencia roja (diagrama color-magnitud) y obtener su redshift fotométrico. Obtener un  $\chi^2$  de la bondad del ajuste.
	- $\circ$  Dado su redshift fotométrico, calcular la luminosidad  $L$
	- ⊙ Galaxias redMaGiC ⇔ cumplen con  $L \ge L_{min}$  γ  $\chi^2 \le \chi^2_{max}$
- Muestras redMaGiC para el Y3 ya disponibles
- Actualmente caracterizando las muestras: magnitudes, colores,  $N(z_{foto})$ , error en  $z_{foot}$  …

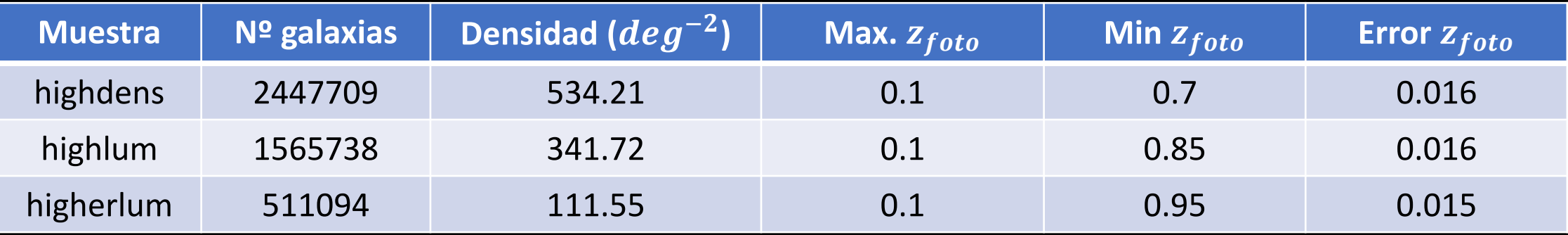

#### Caracterización de la muestra redMaGiC Y3

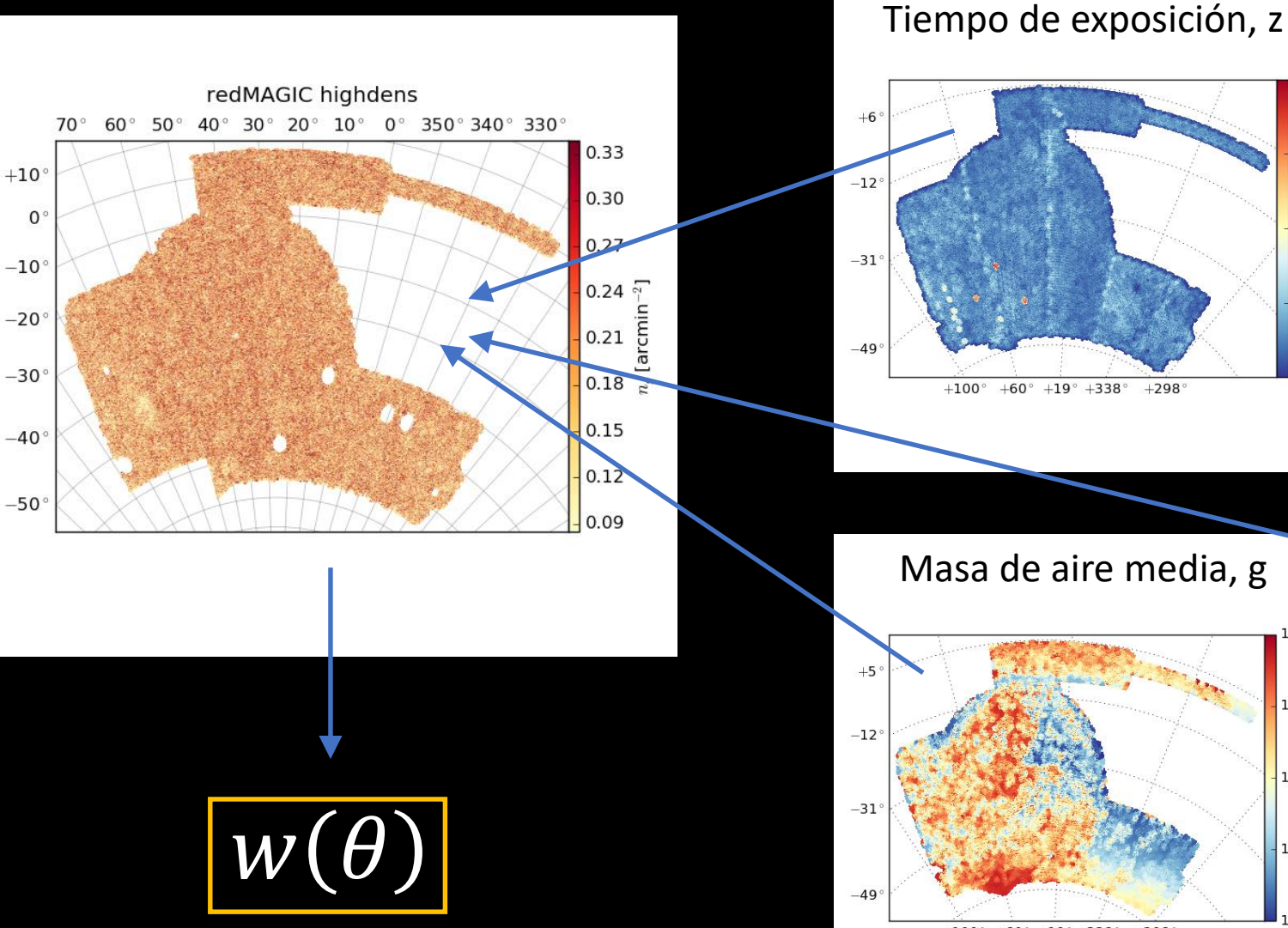

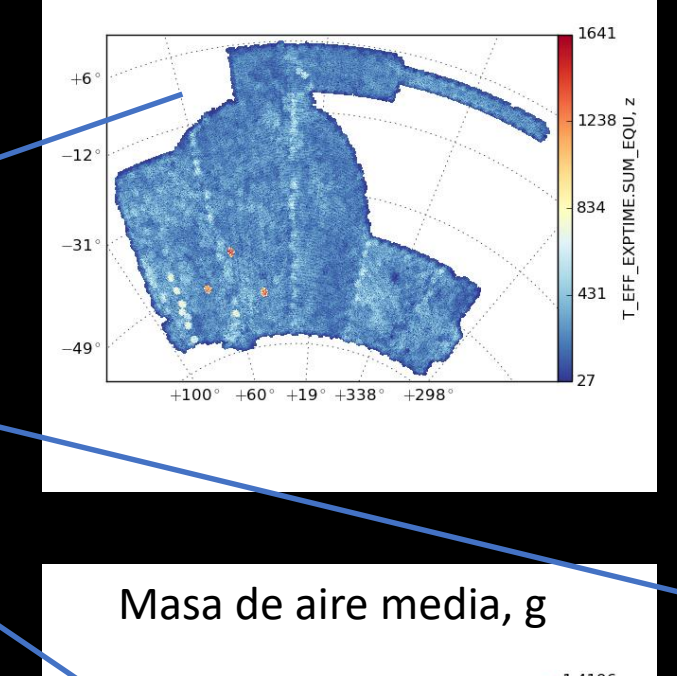

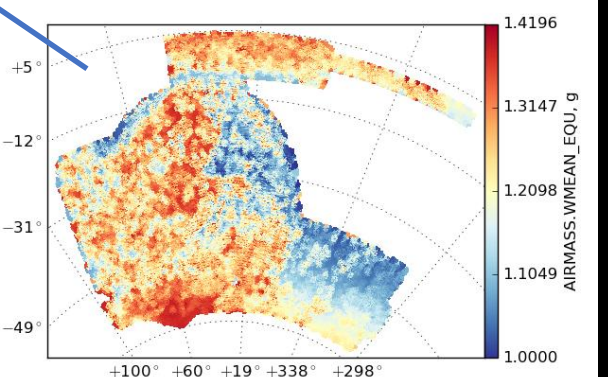

Seeing medio, i

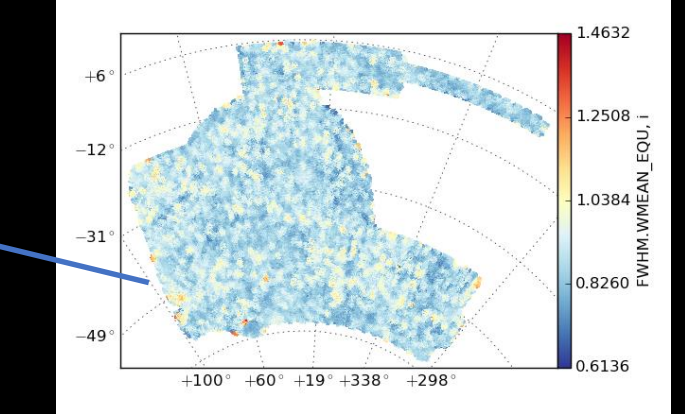

## Trabajo en proceso actualmente

- Adaptación del código oficial de DES para el tratamiento de sistemáticos para su aplicación al Y3
- Implementación de mejoras al código, como incorporar la posibilidad de usar multiprocesado
- Caracterización de las muestras de redMaGiC del Y3:
	- oCálculo de parámetros sobre las muestras: nº objectos, densidad, error en

#### $Z_{foto}$ , ...

- oObtención de funciones de correlación (siguiendo procedimiento de *blinding*) para determinar parámetros como el *bias* e incorporarlos a simulaciones (*mocks*)
- oEstudio del error en la determinación de la posición del BAO para comprobar qué muestras son competitivas para hacer estudios de BAO
- Desarrollo de un procedimiento sencillo para estimar el  $N(z)$  de las muestras a partir del  $z_{foto}$  y de su distribución de residuos

#### Observaciones en Cerro Tololo, Y5 DES

- Observaciones con el telescopio Victor Blanco en Cerro Tololo (Chile), durante diciembre 2017
- Datos correspondientes al Y5 de DES: misma área, más profundidad

#### Observaciones en Cerro Tololo, Y5 DES

- Observaciones con el telescopio Victor Blanco en Cerro Tololo (Chile), durante diciembre 2017
- Datos correspondientes al Y5 de DES: misma área, más profundidad

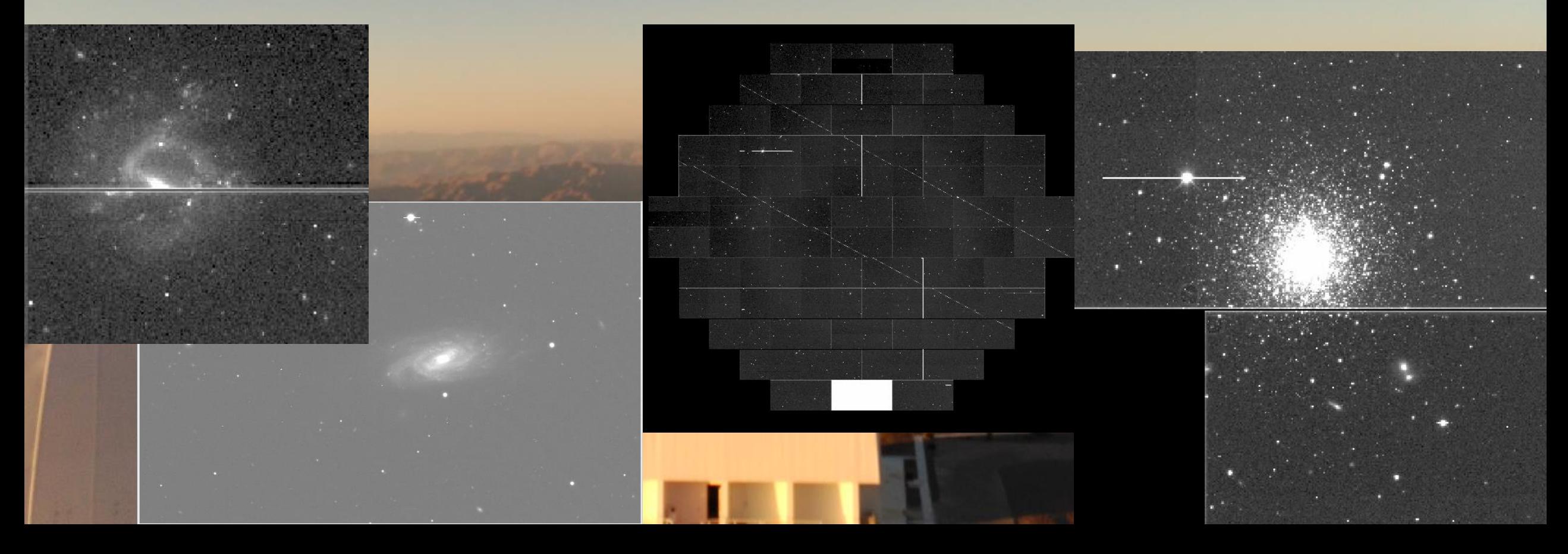

#### Observaciones en Cerro Tololo, Y5 DES

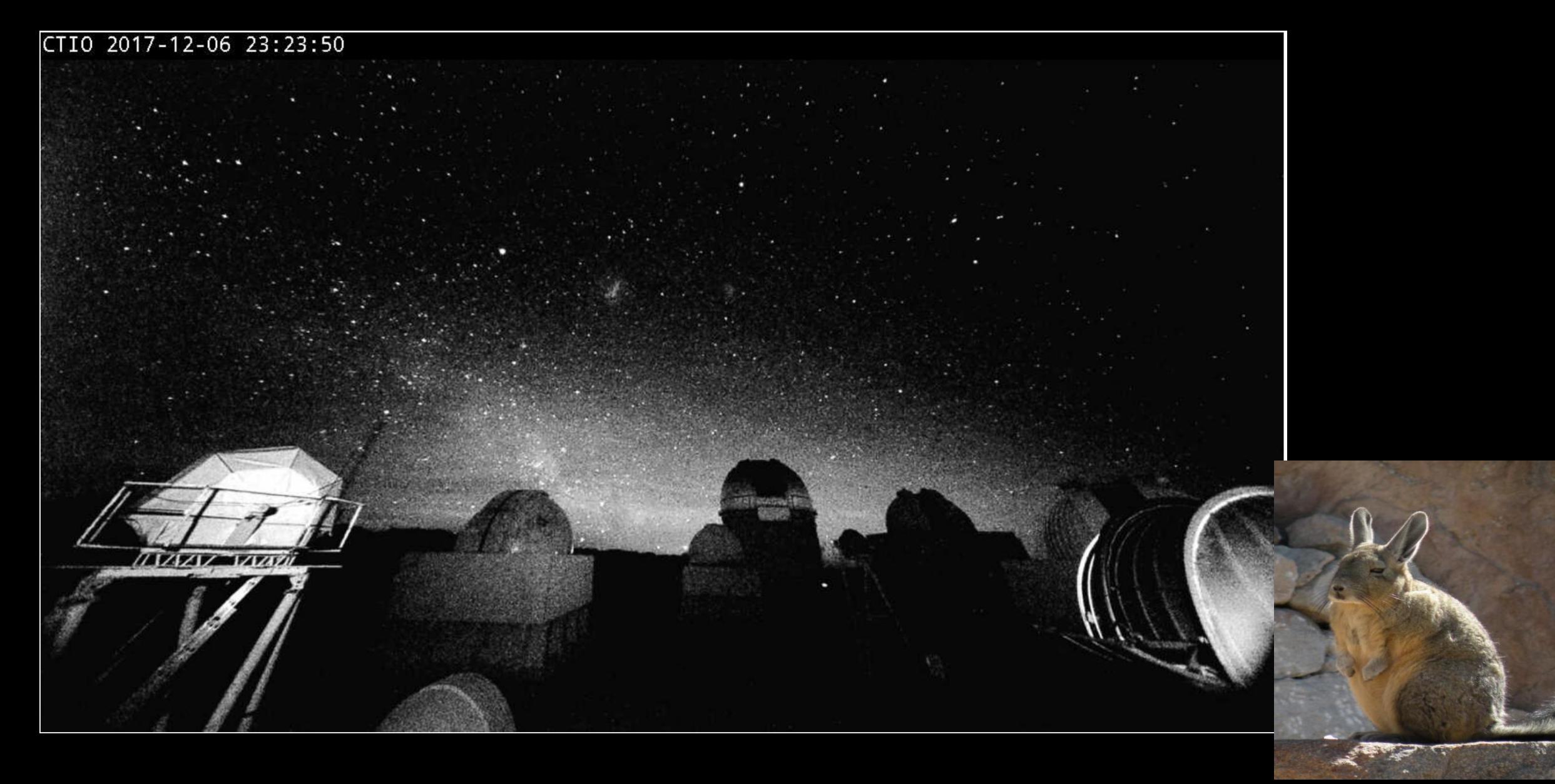

#### Observaciones en el Roque de los Muchachos, PAU

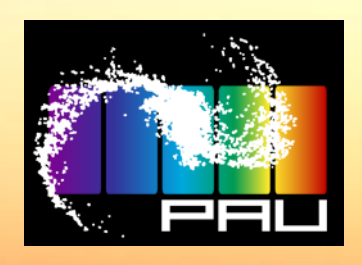

- PAU survey (Physics of the Accelerating Universe)
- Observaciones durante diciembre de 2017
- Telescopio William Herschel, 4.2 m, Roque de los Muchachos
- Survey fotométrico (como DES), pero con filtros muy estrechos

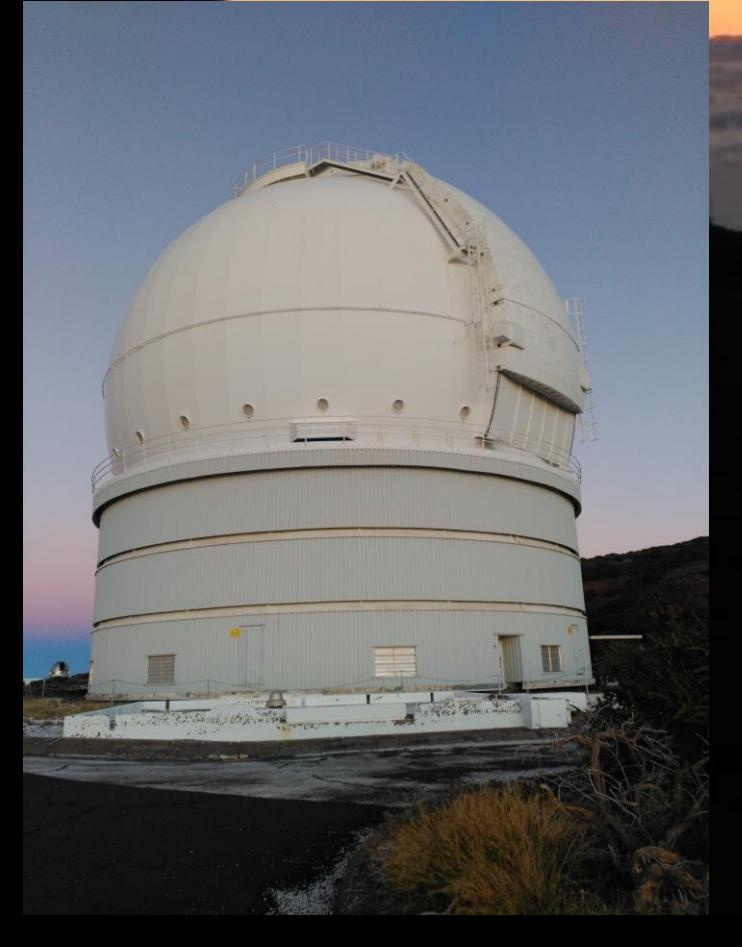

#### Observaciones en el Roque de los Muchachos, PAU

- PAU survey (Physics of the Accelerating Universe)
- Observaciones durante diciembre de 2017
- Telescopio William Herschel, 4.2 m, Roque de los Muchachos
- Survey fotométrico (como DES), pero con filtros muy estrechos
- PAUCam:
	- $\circ$  18 CCDs, FoV  $\sim$  1 deg Ø 40 filtros estrechos (NB) de 130 Å de ancho, 4500 8500 Å, más *ugrizY* (BB)  $\circ$  Profundidad:  $i \sim 22.5 - 23.0$ o Espectros de baja resolución  $(\Delta \lambda / \lambda \sim 2\%)$ o Error esperado en el redshift fotométrico :  $\sigma(z) \sim 0.0035 (1 + z)$

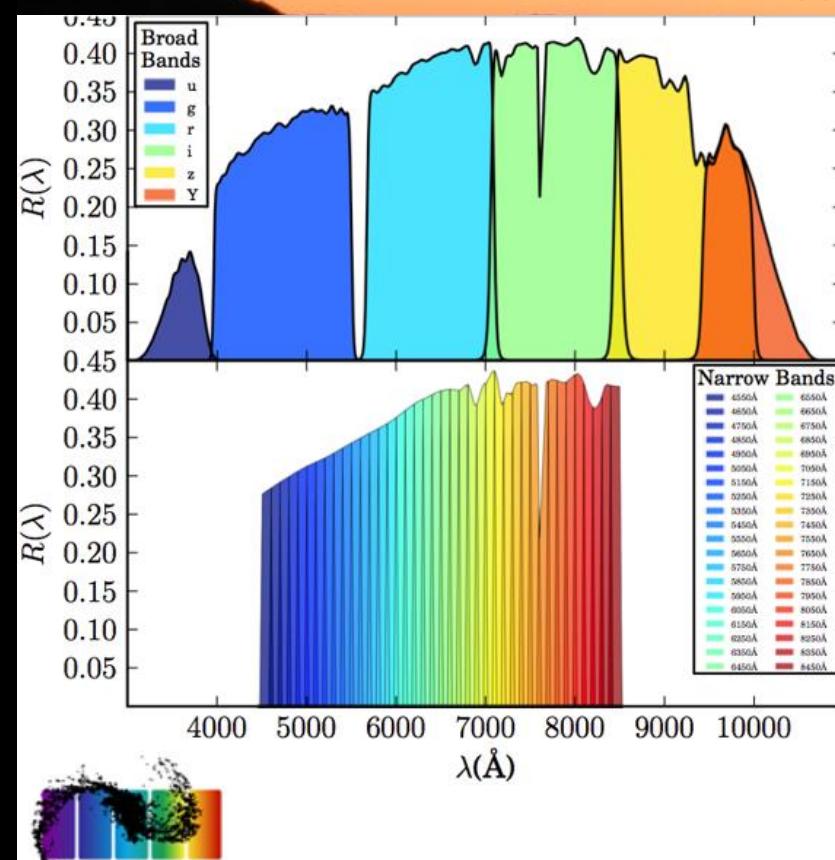

18 CCDs. FoV ~ 1 deg Ø

8500 Å. más ugrizY (BB) Profundidad:  $i \sim 22.5 - 23.0$ Espectros de baja resolución ( $\Delta\lambda/\lambda \sim$  2%) Error esperado en el redshift fotométrico

40 filtros estrechos (NB) de 130 Å de ancho. 4500

#### Observaciones en el Roque de los Muchachos, PAU

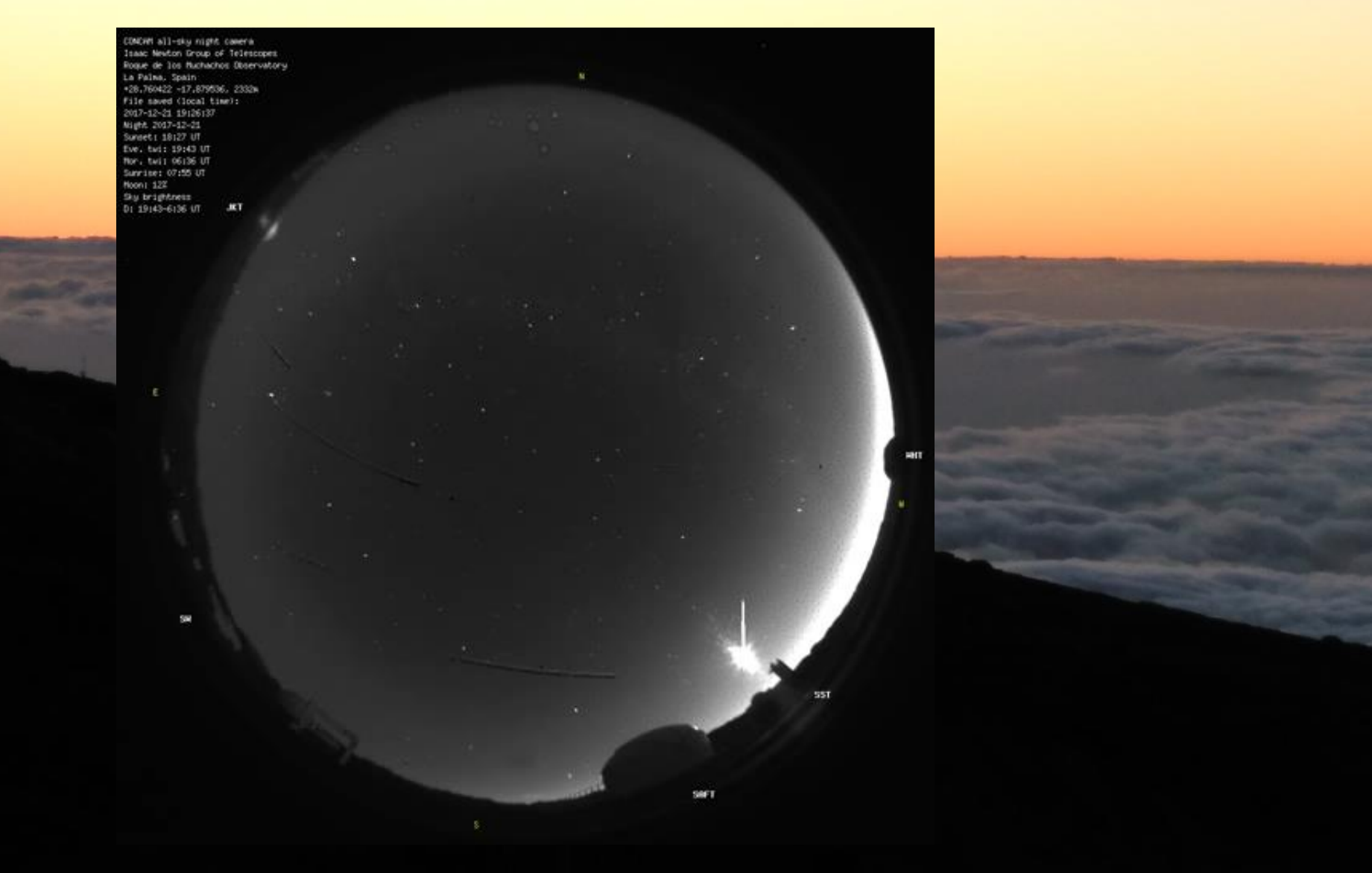

# MUCHAS GRACIAS